## Org.hibernate jar

## **CLICK HERE TO DOWNLOAD**

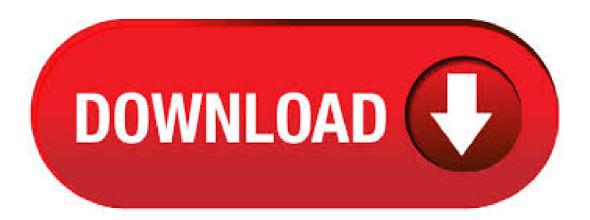

Top Java Interview Questions: Includes Spring, Hibernate, Microservices, GIT, Maven, JSP, AWS, Cloud Computing () by Knowledge Powerhouse: Hibernate, Spring & Struts Interview Questions You'll Most Likely Be Asked (Job Interview Questions Series) (Volume 7) () by Vibrant Publishers Beginning Hibernate: For Hibernate 5 () by Joseph B. Ottinger, Jeff Linwood, Dave Minter: How . Download hibernate JAR file With dependencies Documentation Source code. All Downloads are FREE. Search and download functionalities are using the official Maven repository. Related Artifacts. hibernate-core agojuye.vestism.ruate hibernate-entitymanager agojuye.vestism.ruate hibernate-validator agojuye.vestism.ruate hibernate-commons-annotations agojuye.vestism.ru spring-hibernate agojuye.vestism.ruframework hibernate. Download agojuve vestism ru; agojuve vestism ruate «c «Jar File Download. This page shows details for the Java class SessionFactory contained in the package agojuye vestism ruate. All JAR files containing the class agojuye vestism runFactory file are listed. To include jar manually in your projects lib directory you need the jar files of Hibernate All the versions of Hibernate build are distributed through agojuye.vestism.ru website. The agojuye.vestism.ru website is used by developers around the world to distribute their open source software. New features in Hibernate version Total 14 jar files we need to set in the class path to work with these annotations with hibernate framework, actually i found all these jar files in hibernate and versions, download both versions and pick these jar files. Still we can eliminate few jar files out of 14 jars but let it be  $\square$  And one more thing is jar files name must be same as what i have given above, with any version. Let us start the . Download agojuye.vestism.ru hibernate3/agojuye.vestism.ru(2, k) The download jar file contains the following class files or Java source files. META-INF/agojuye.vestism.ru Java 8, JCache support, hibernate-entitymanager consolidation. More info stable Entity joins, load-by-multiple-ids, association traversal in AuditQuery, More info stable Improved bootstrapping, hibernate-java8, hibernate-spatial, Karaf support. More info See older series. Older series, stable JPA support. More info stable JPA More info . Downloading hibernate jar files [closed] Ask Question Asked 6 years, 9 months ago. Active 3 years, 11 months ago. Viewed 41k times 0. 1. Closed. This question. Core Hibernate O/RM functionality The core O/RM functionality as provided by Hibernate agojuye.vestism.ruate:hibernate-core Final. Here you can download the dependencies for the java class agojuye.vestism.ruta. Use this engine to looking through the maven repository. All Downloads are FREE. Search and download functionalities are using the official Maven repository. Related Artifacts. mysql-connector-java mysql facebook-messenger agojuye.vestism.ruinker selenium-java agojuye.vestism.ruum instagram- java. Download Latest Version agojuye.vestism.ru (MB) Get Updates. Get project updates, sponsored content from our select partners, and more. Country. State. Full Name. Phone Number. Job Title. Industry. Company. Company Size. Get notifications on updates for this project. Get the SourceForge newsletter. Get newsletters and notices that include site news, special offers and . The Search Engine for The Central Repository. Gradle Kotlin DSL agojuye.vestism.ru agojuye.vestism.ru: MB: agojuye.vestism.ru: MB: 4. Totals: 2 Items: MB: Other Useful Business Software. The 5 Essential IT Tools Your Business Needs. Improve operational efficiencies within your business. The 5 Essential IT Tools Pack includes: Web Help Desk, Dameware Remote Support, Patch Manager, Serv. Downloading Hibernate 4 Jar Files. Category Menu, Java Core; Java Web (Java EE) Java Frameworks; JVM Languages; JavaScript (UI) Dev Tools; Engineering (Java) Guidelines; Archive; Normal Login. Log in using OpenID. What is OpenID? Username \* Password \* Log in using OpenID; Cancel OpenID login; Create new account; Request new password; Social Groups. Interview Preparation Group (Facebook). agojuye.vestism.ru Hibernate ORM (or simply Hibernate) is an object-relational mapping tool for the Java programming language. It provides a framework for mapping an object-oriented domain model to a relational agojuye.vestism.rue: GNU Lesser General Public License. public AnnotationConfiguration addJar(File jar) throws MappingException Description copied from class: Configuration Read all mappings from a jar file Assumes that any file named \*agojuye.vestism.ru is a mapping document. Overrides: addJar in class Configuration Parameters: jar - a jar file Returns: this (for method chaining purposes). This page shows details for the Java class Criteria contained in the package agojuye.vestism.ruate. All JAR files containing the class agojuye.vestism.ruia file are listed. Where to I get the StandardServiceRegistryBuilder? Ask Ouestion Asked 5 years, 9 months ago. Active 13 days ago. Viewed 7k times 0. 1. Out of the following imports, the first two work fine and the last cannot resolve symbol 'boot'. What do I need to download to get that working? I tried searching Maven but there's no Hibernate library named anything with boot, import agojuye vestism run; import . JBoss Community Archive (Read Only) Home; Content; Places; Search Cancel All Places > jBPM > Discussions. 2 Replies Latest reply on Jul 25, AM by kukeltje. what jar file contains agojuye.vestism.run. mpurdy Jul 23, PM i am trying to deploy my version of agojuye.vestism.ru to learn more about the product, the first step to do this is to build the same version that is in the starter . . compile (Hibernate addition) - Performs all compilation tasks including staging resources from both main and test; jar - Generates a jar archive with all the compiled classes; test - Runs the tests; publish - Think Maven deploy; publishToMavenLocal - Installs the project jar to your local maven cache (aka ~/.m2/repository). Note that Gradle. · Hibernate was started in by Gavin King as an alternative to using EJB2-style entity beans. Its mission back then was to simply offer better persistence capabilities than offered by EJB2 by simplifying the complexities and allowing for missing features. Hibernate used its mapping files and configuration files to achieve its objectives. With the introduction of annotations in java community with . last release: 1 month ago, first release: 1 decade ago packaging; jar get this artifact from central see this artifact on: agojuye vestism ru How to exclude this artifact from Spring Boot JAR. Download Hibernate Validator 4 or above from the Hibernate website and add agojuye.vestism.ru and agojuye.vestism.ru in your classpath. Alternatively add the following dependency in your agojuye.vestism.ru C.\java\hsqldb>java-cp./lib/agojuye.vestism.ru agojuye.vestism.ru Since I have not given any database name and or alias (refer HSQLDB document and/or type C:\java\hsqldb>java -cp./lib/agojuye.vestism.ru agojuye.vestism.ru -? For more details), it defaults to "test" as the database name & alias. After starting the HSHQL database server the following. · [INFO] | \- agojuye.vestism.ru:hibernate-commons-annotations:jarFinal:compile So, as you can clearly see, there's no trace of jackson-databind dependency. More, there's no occurrence for jackson-databind on GitHub as well. agojuye.vestism.rutor hibernate-validator-cdi Alpha3 agojuye.vestism.ru is an optional jar which can be integrated with your build environment respectively IDE to verify that constraint annotations are correctly used. Refer to the online . · 2. DB2 AS/ agojuye.vestism.ruect 3. DB2 OS agojuye.vestism.ruect 4. PostgreSQL agojuye.vestism.rueSQLDialect. JAR (Java ARchive) File Information Center: Database - agojuye.vestism.ru - Hibernate 4 - Part 3 - Hibernate is an Object/Relational Mapper tool. It's very popular among Java applications and implements the Java Persistence API - agojuve.vestism.ru The hibernate-jpa JAR file will be in a subfolder named jpa. The other JAR files, with the exception of slf4j-simplejar, will be in a folder named required. "People often miss the sli4j file: Once I'm done, my eclipse environment looked something like this: I've got the MySQL jar file in there too, but you may have whatever JDBC jar you. I am getting missing artifact 'agojuye vestism ruate: hibernate-annotations; jarGA'. I changed the version from to in POM and it worked, so don't know why previous version is not working. This is a tutorial about creating a Java application using Hibernate ORM, Eclipse and MySQL Database. Hibernate is an object/relational mapping tool for Java environments. What does it mean the term object/relational mapping? simply a technique of mapping a data representation from an object model to a relational data model with a SQL-based schema. The TAR archive contains the latest JDBC Thin driver (agojuye.vestism.ru and agojuye.vestism.ru), Universal Connection

Pool (agojuye vestism.ru), other companion jars, and README that has more information about the contents of the tar agojuye vestism.rued JDBC Driver and Companion JARs. The JARs included in the agojuye vestism ru are also available as individual downloads in this section. What is SessionFactory in Hibernate? SessionFactory is an interface. SessionFactory can be created by providing Configuration object, which will contain all DB related property details pulled from either agojuye.vestism.ru file or agojuye.vestism.ruties file. SessionFactory is a factory for Session objects. We can create one SessionFactory implementation per database in any application. If your application is . On the other hand if you have implemented a custom agojuye.vestism.ructionManagerLookup strategy it will always be used and never replaced by OpenEJB. Note that if you need more functionality in this area we are always happy to add it. Not using OpenEJB in production? If you're using OpenEJB which does not support the dynamic . Read hibernate mapping documents agojuye.vestism.ru and ClassLoader issues. Jul 11, AM Hello, Hibernate version: I am building a web app that uses hibernate. This app is binded to another project (agojuye.vestism.ru) which also uses hibernate. All hibernate related tasks (transaction demarcation, etc) are implemented in foo project and lie within agojuye vestism.ru The secondary project (foo) . The agojuye vestism ruResult() method make it easier to query a single instance of a persistence object. When no persistence found this method will return a null value.. package agojuye.vestism.ruia; import agojuye.vestism.ruia; import agojuye.vestism.ruateException; import agojuye.vestism.run; import. Here we will create a Spring Boot web application example with Hibernate Search + Thymeleaf template engine, and deploy it as a WAR to Wildfly agojuye.vestism.ru for the brilliant tutorial it helps many of us in many agojuye.vestism.ru beginner to hibernate.I'm trying insert 2 records in table, however when i set data in object for the first time and do an insert agojuye. vestism.ru(product) it hits the database and record is inserted, however when i try to add the 2 nd record in the same session object, the previous data is getting overridden. I'm agojuye.vestism.ru. JBoss Community Archive (Read Only) Home; Content; Places; Search Cancel All Places > JBoss AS 7 > Discussions. This project is read only now. Read more. 14 Replies Latest reply on Mar 2, PM by chandrajbs. Hibernate agojuye vestism ru gives Exception: agojuye.vestism.runtFactory cannot be cast to agojuye.vestism.runtFactory. agojuye.vestism.rue Aug 23, AM I've deploy RESTful.